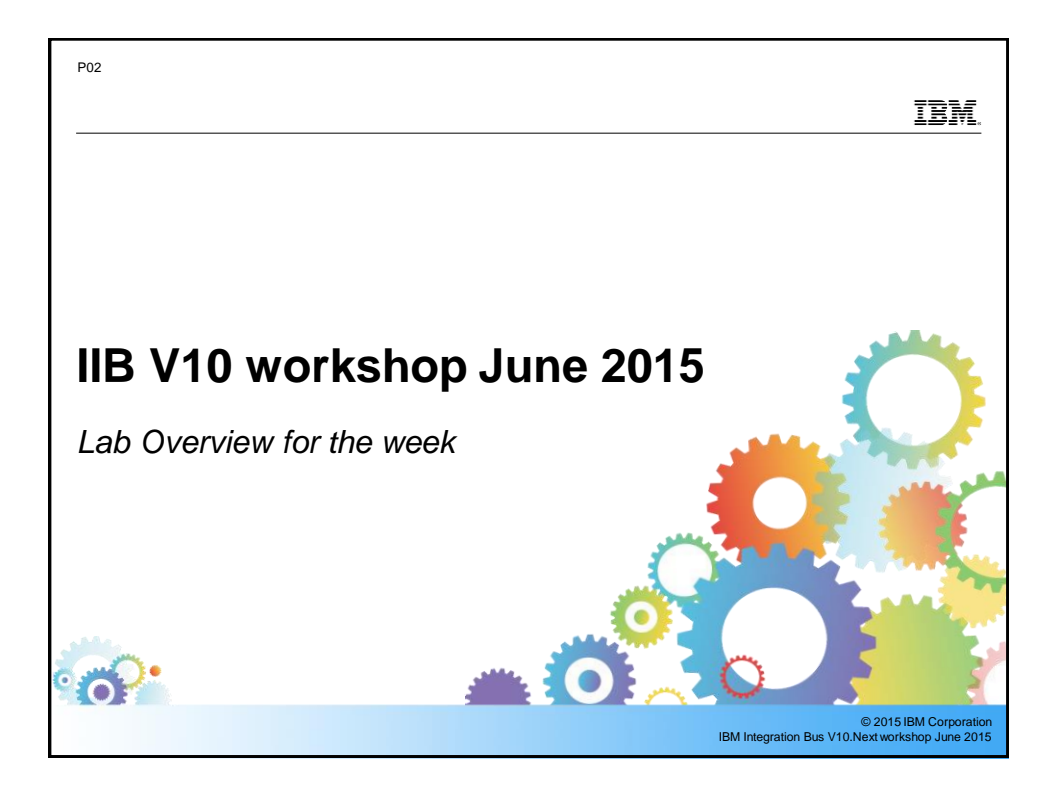

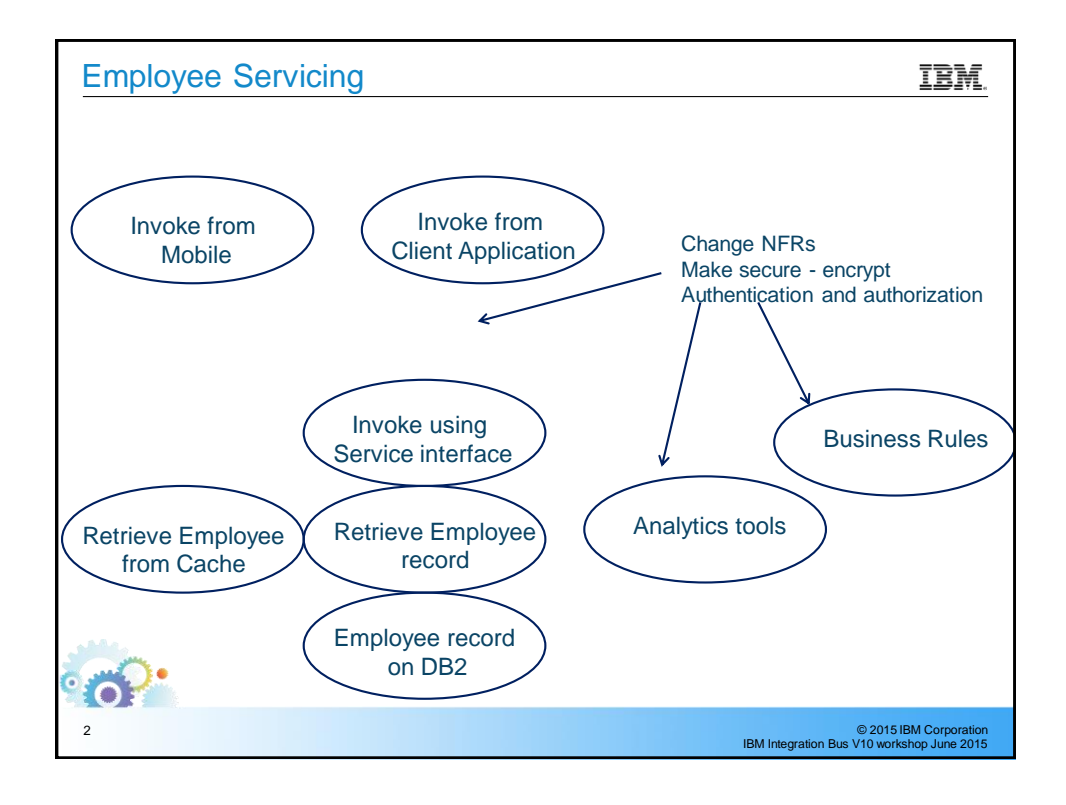

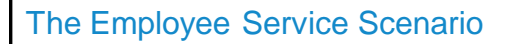

## IBM.

© 2015 IBM Corporation IBM Integration Bus V10 workshop June 2015

- Retrieve EMPLOYEE details from the SAMPLE DB2 database
- **Build a variety of applications to retrieve employee data** 
	- Foundation schema and map in Shared Library
	- Integration Service, RESTful API, JSON Client Application
- **Extend to support Mobile client devices**
- Extend to support Business Rules (check employee bonus updated by business user)
- Extend to include Analytics Salary Prediction using R Analytics engine
- Extend to load/retrieve data from Global Cache
- Add Security
	- Message protection WS-Security
	- Authentication and authorization LDAP and X.509 certs
- Change HTTP connectivity to MQ with remote QMs
- Add MQ Policy place queues on an MQAppliance
- Add Security

3

 $\Omega$ 

• MQ channel encryption from IIB

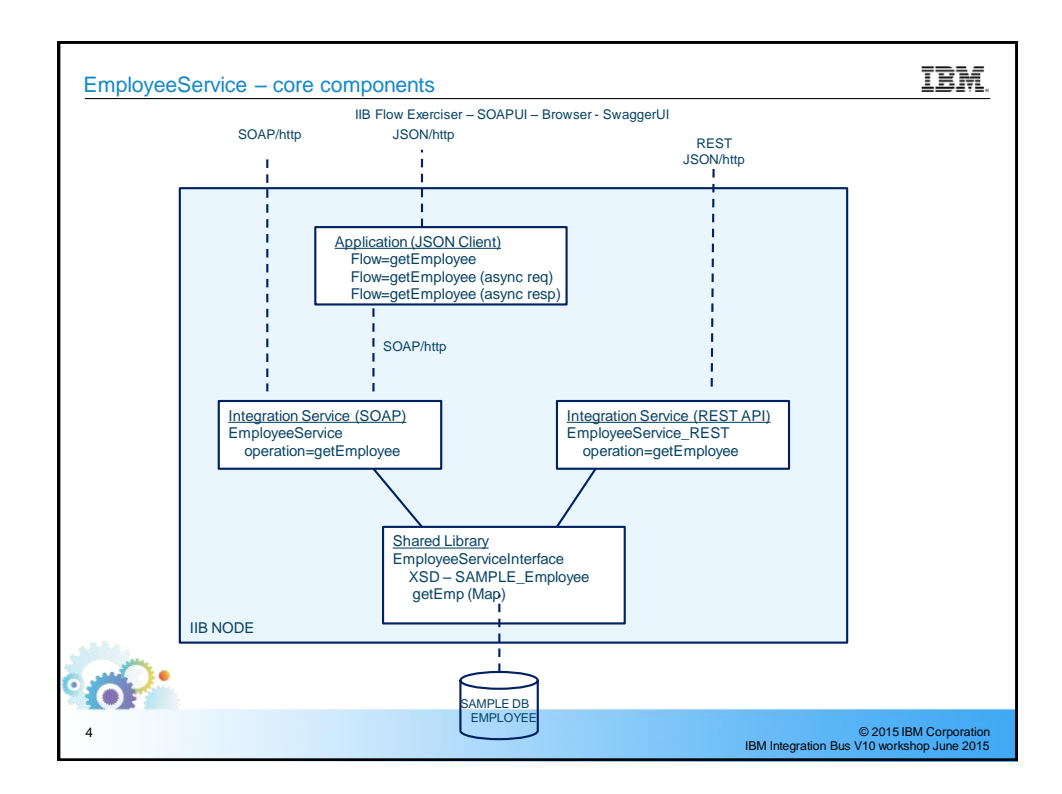

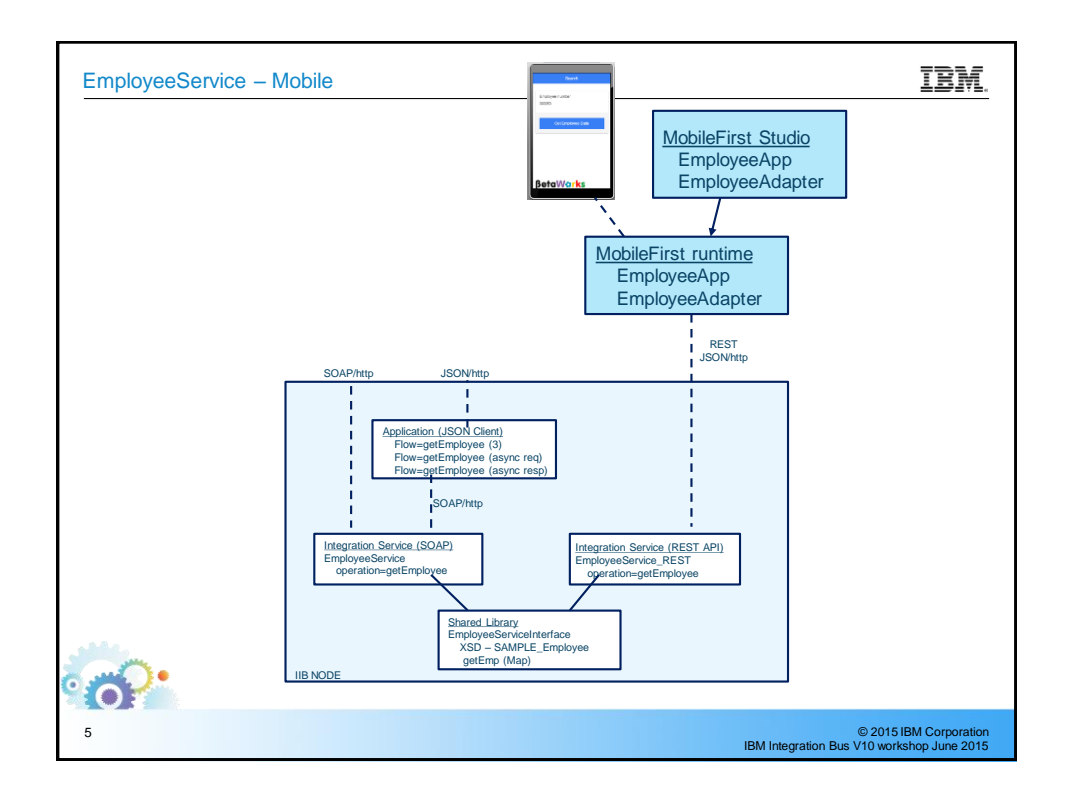

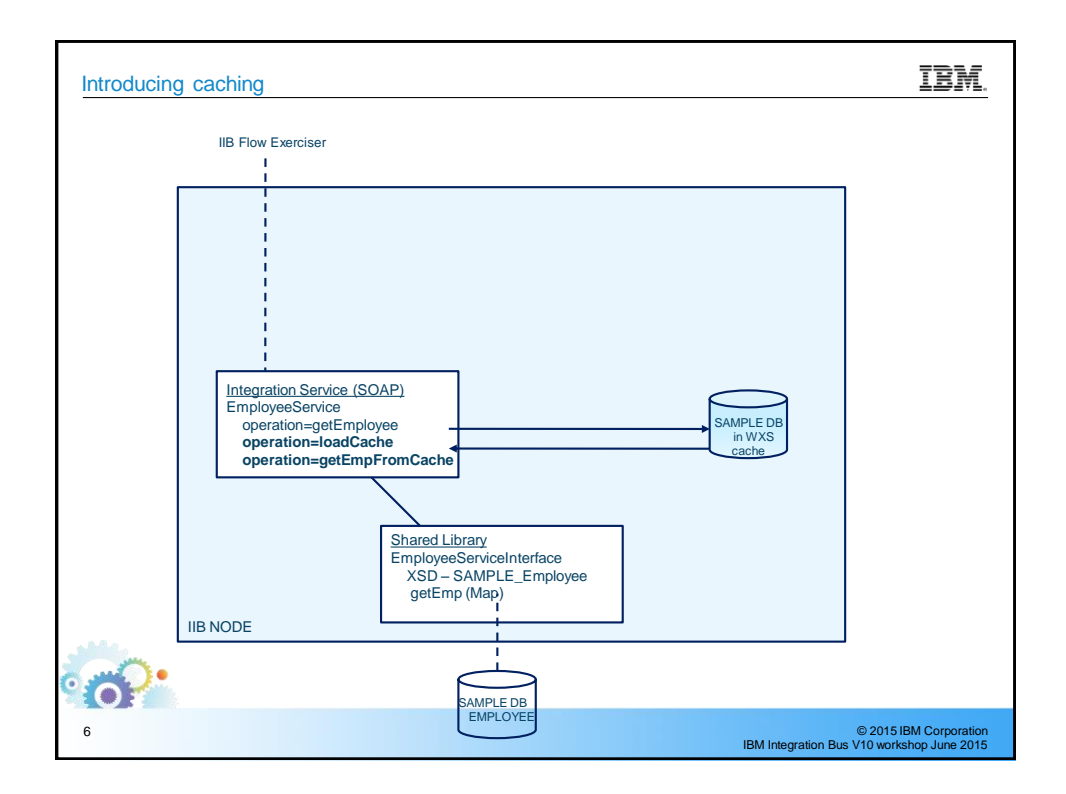

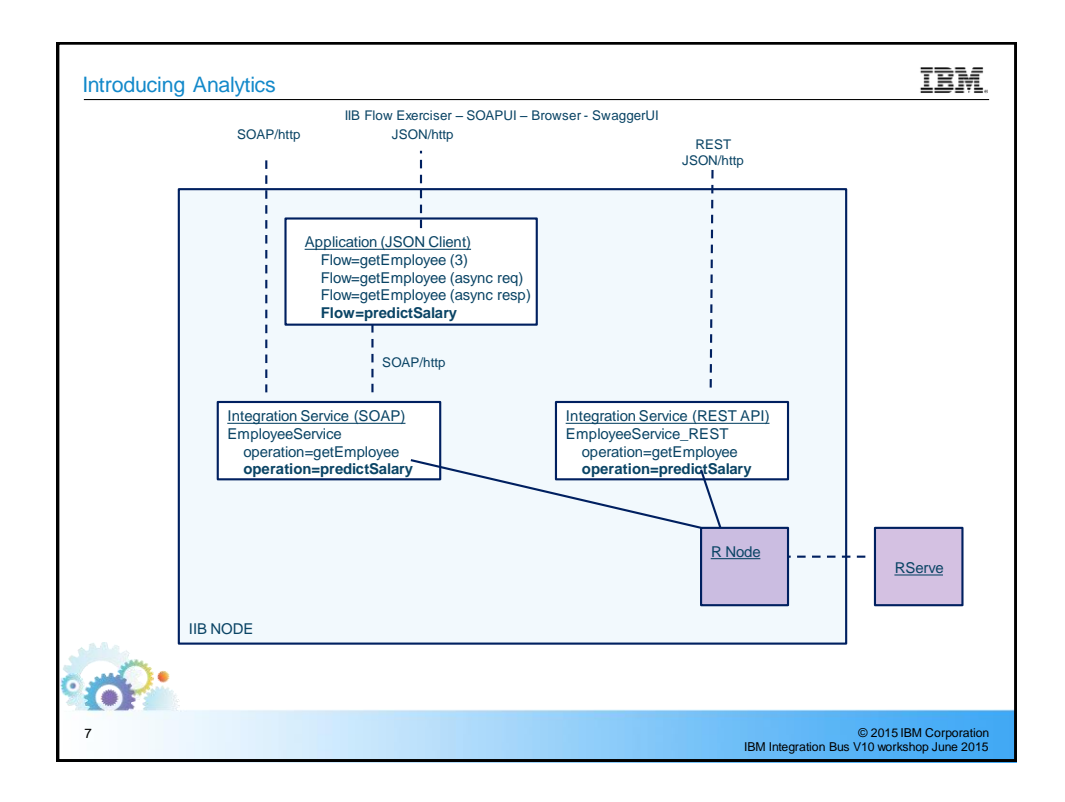

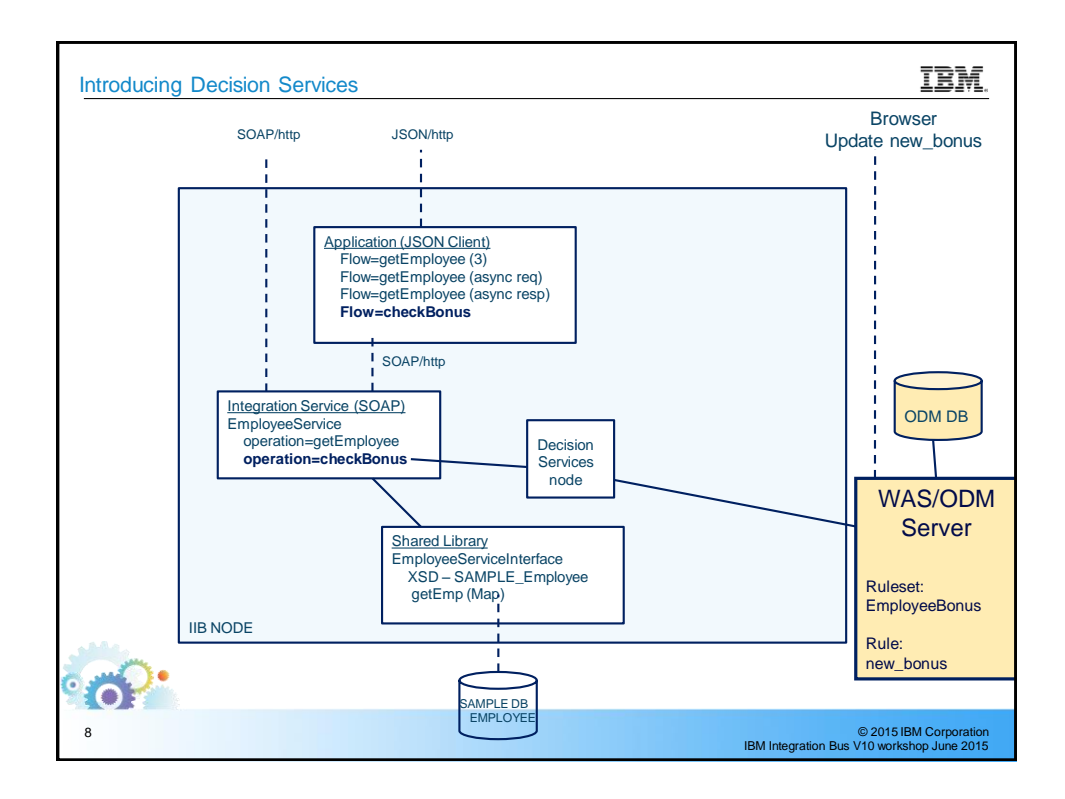

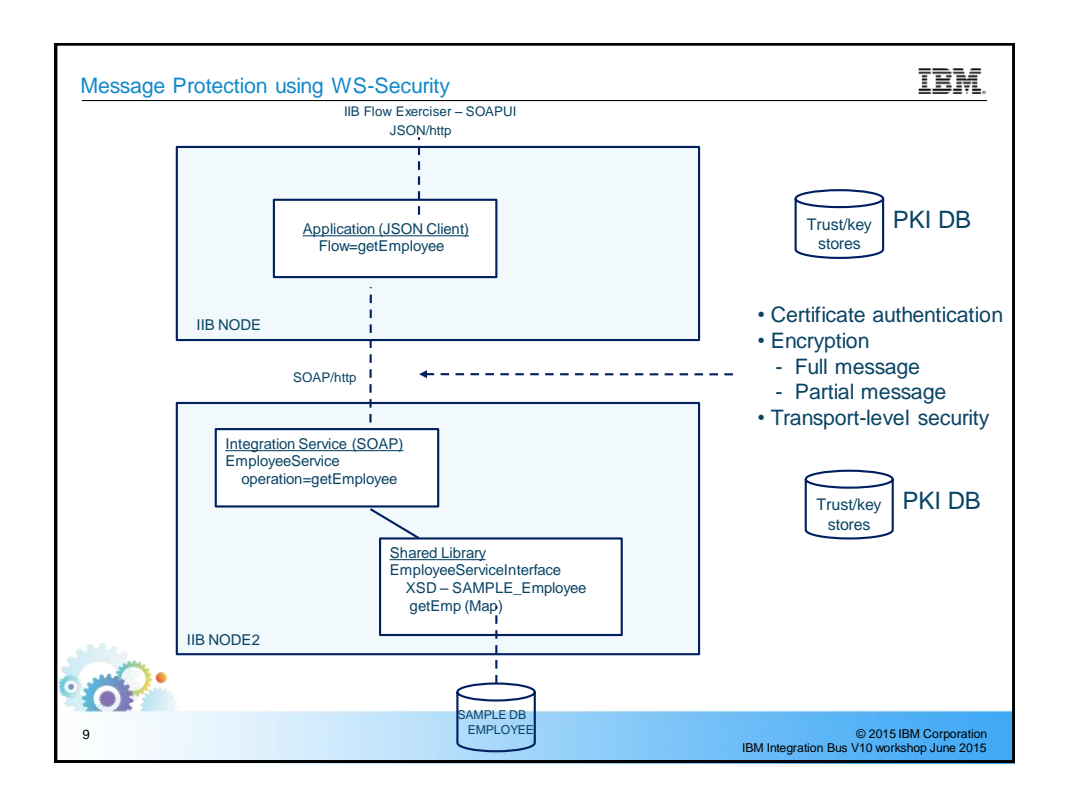

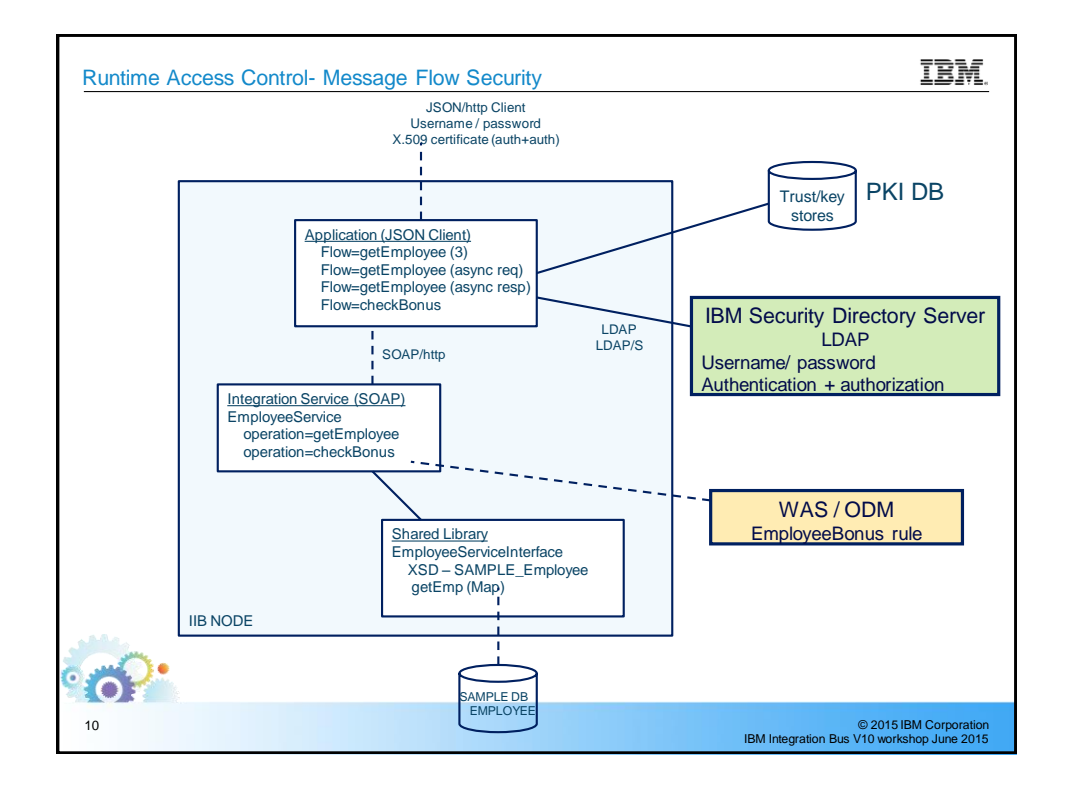

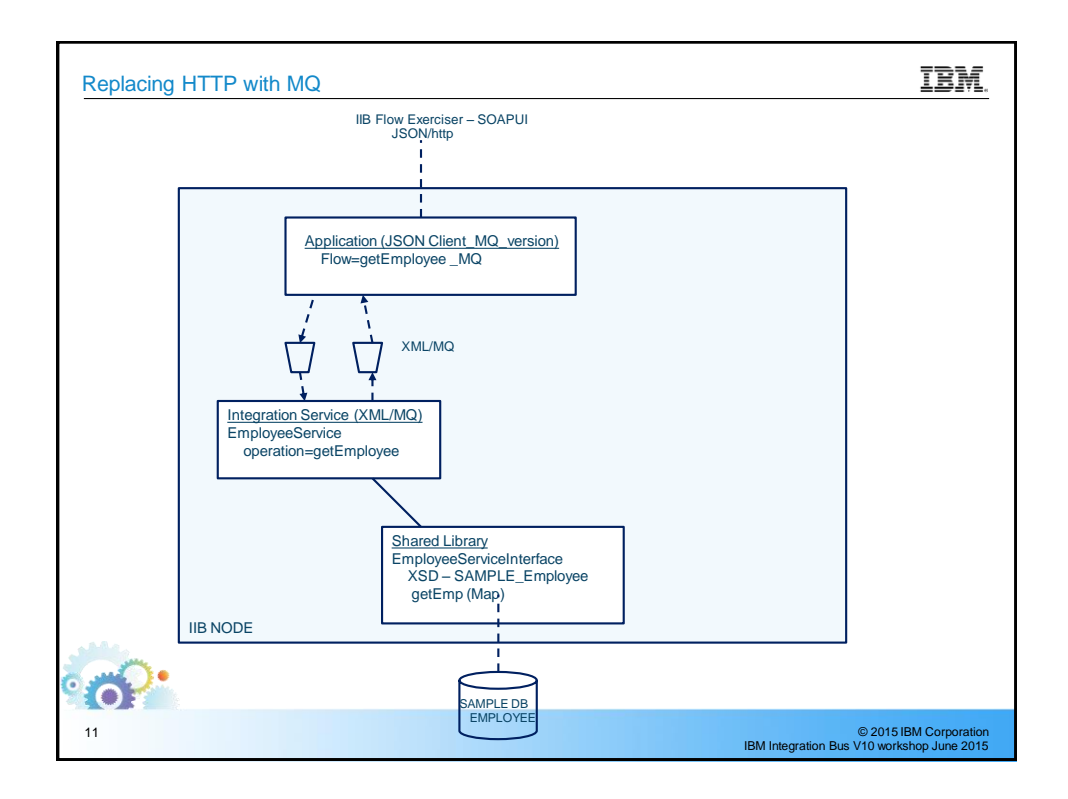

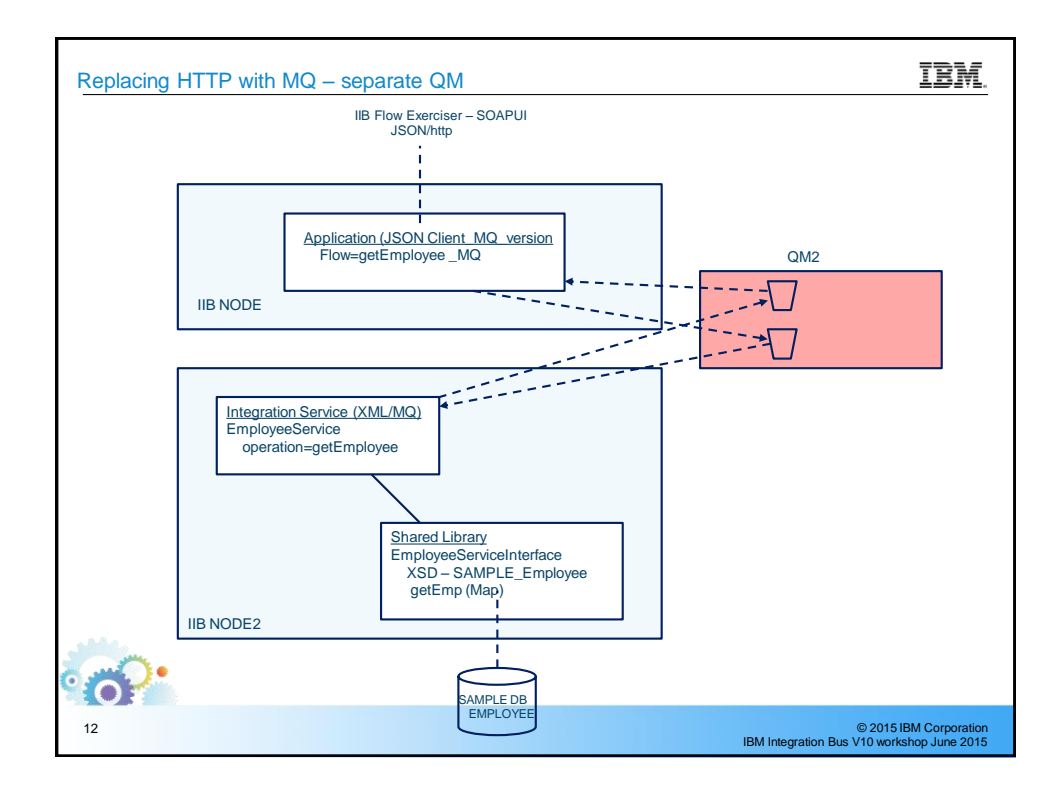

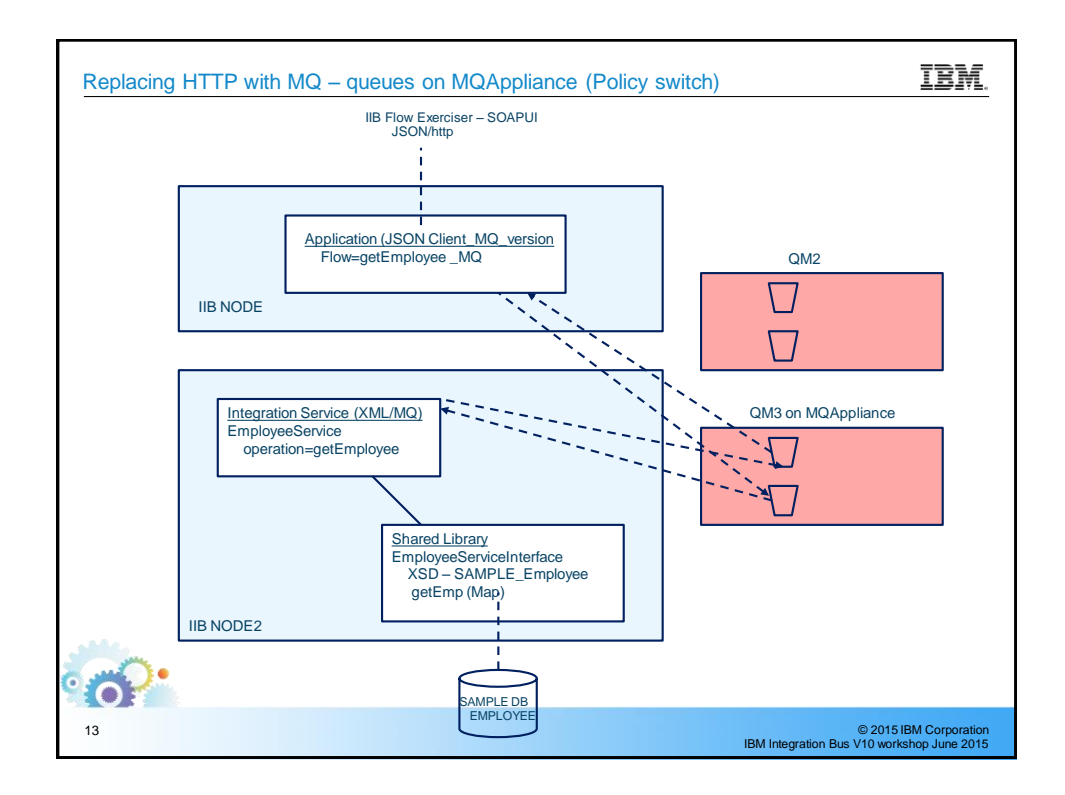

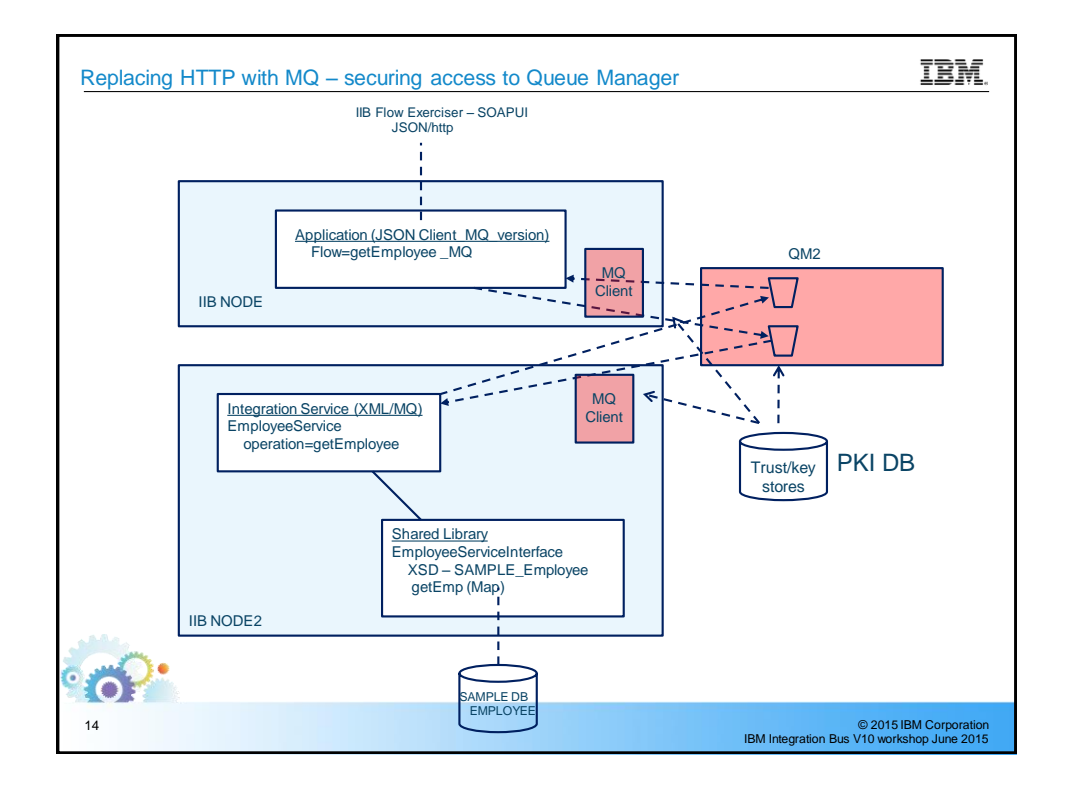

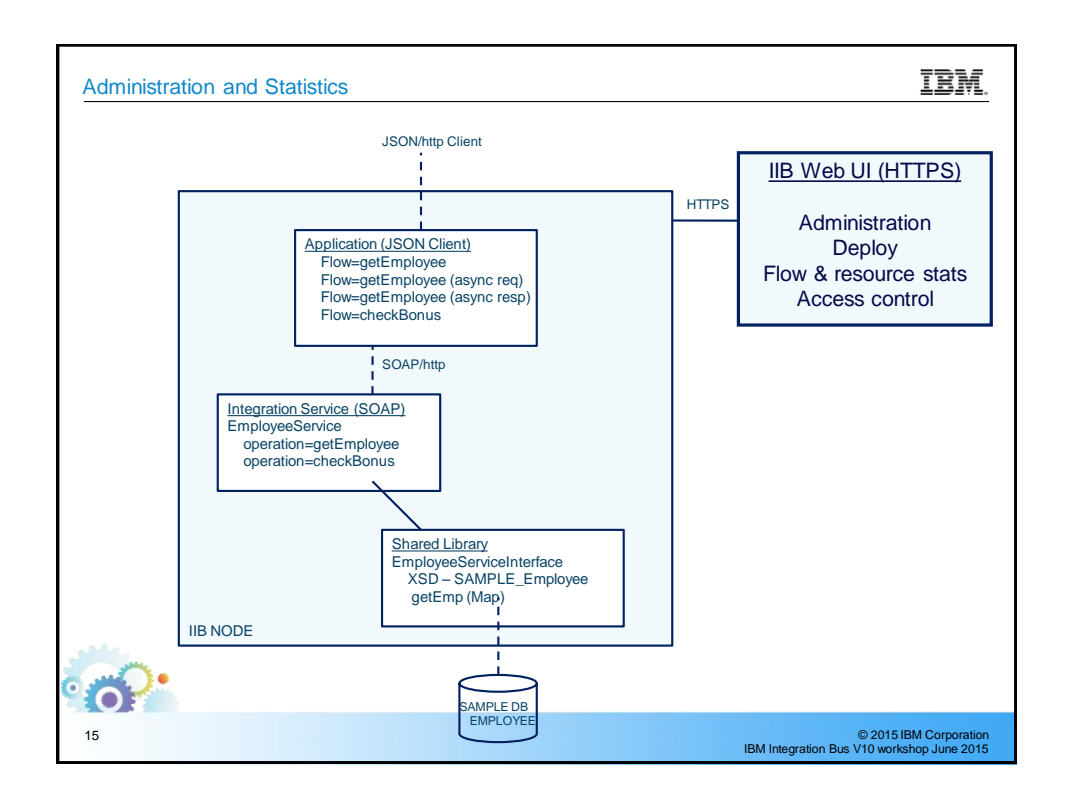

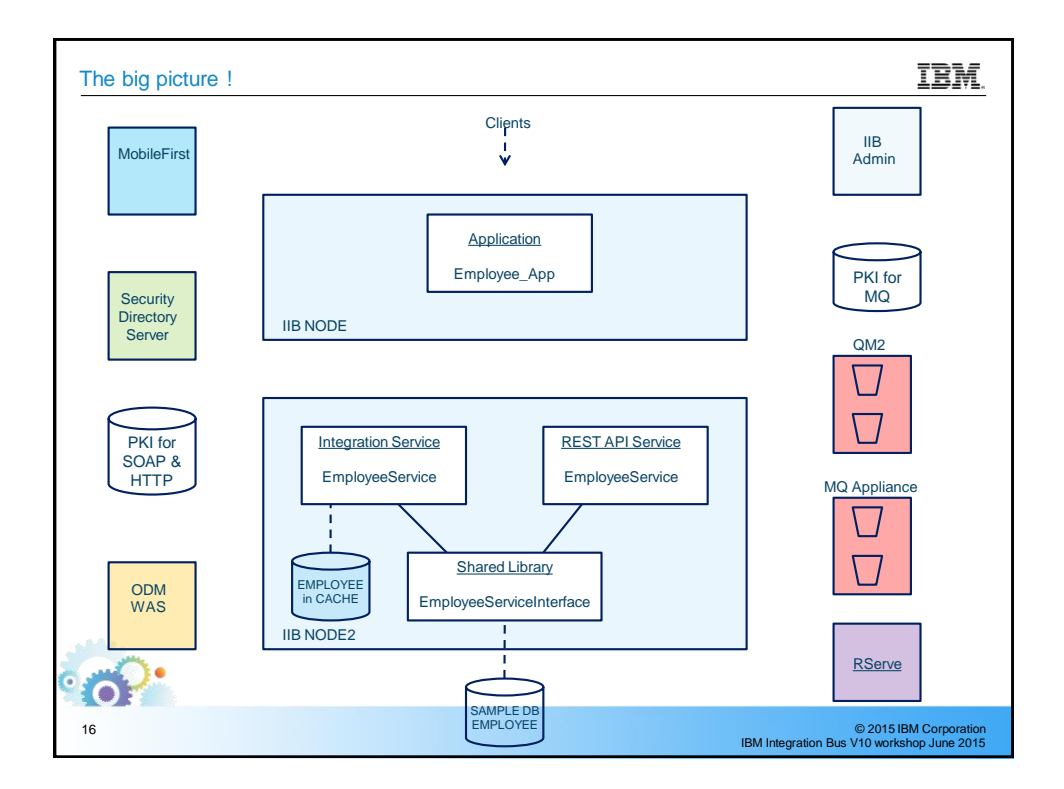

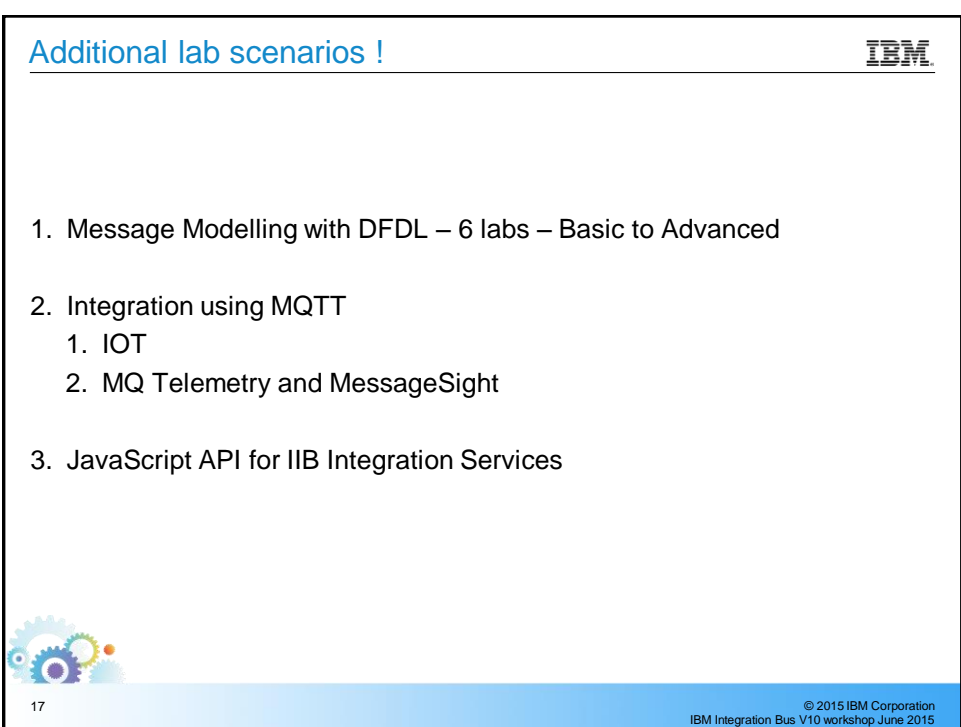

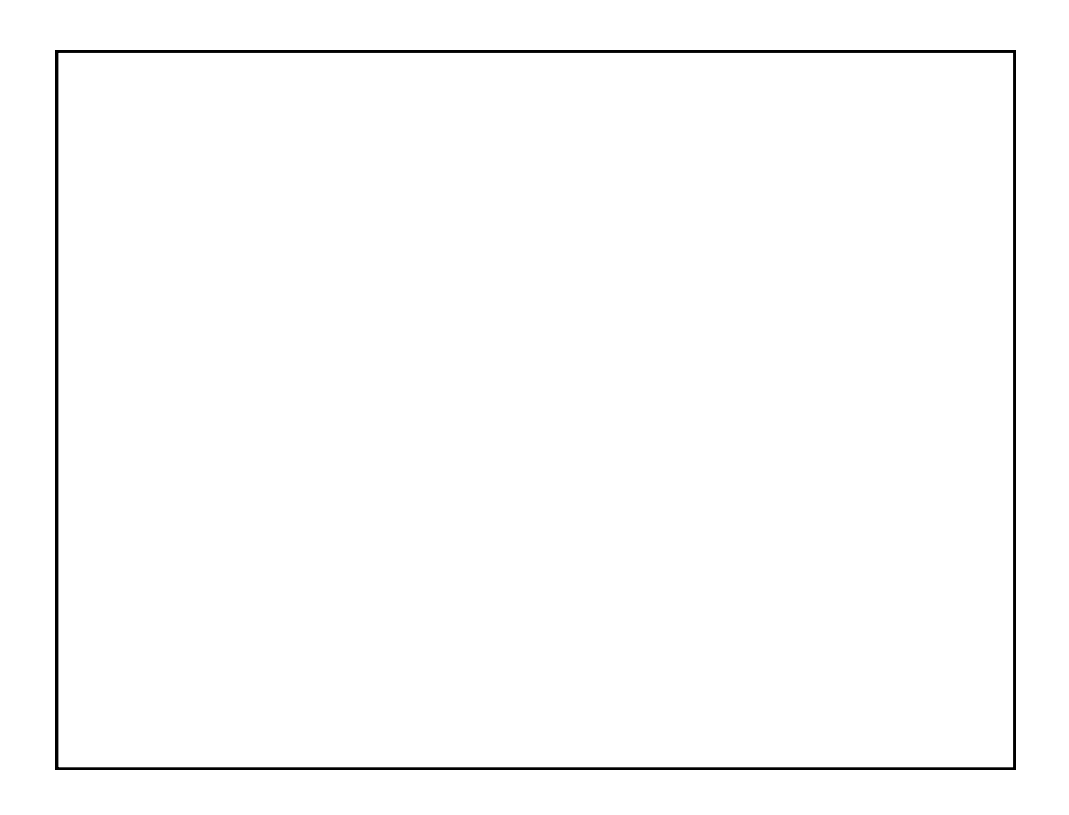